## SAP ABAP table /SDF/MSSDBSIZEINFO {SQL Server: Database size information (MSSDBSIZEINFO)}

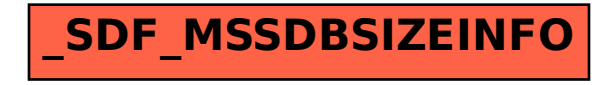